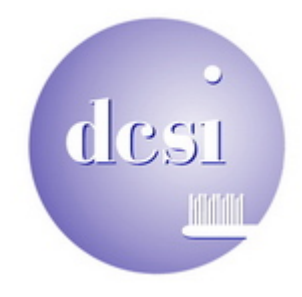

Dear Friends and Colleagues,

We just got back from a fabulous week of skiing. The Marin County Dental Society goes to a different resort each year from the last Saturday in February to the first Saturday in March. This year we went to Whistler, Canada. We've been going on this trip for the past 15 or 16 years and this year was the best ever. Typically one person speaks all five days, but this year they asked 5 of us to each speak a day. I gave two presentations. One on computers in the dental office, especially the treatment rooms. My second presentation was on viruses, spyware and phishing.

I posted the power point slides of my "Computers in the Dental Office" presentation on my web site on the resources page if you want to download and look at it. There are lots of great pictures and ideas. http://www.dcsidental.com/resources.html

Just before we left, I set up a wide area network that connected two offices. It was a very interesting and exciting project. We used Windows Terminal Services to access (from the remote office) the practice management server that was in the primary location. And we used a VPN (Virtual Private Network) to replicate and synchronize the digital radiography images between the two offices every 10 minutes. In order to provide the performance and reliability we needed, we installed a 1.5 Mbps (T1 speed) symmetrical (same speed up as down) DSL service with a 99.9% guaranteed service level agreement.

I get just as excited about my challenging projects as you do about your challenging cases that turn out great.

I recently got a call from a dentist that was building out a new office and wanted me to help him with planning where to put the computers and monitors in his treatment rooms. I met him at his new office which already had the framing complete and conduit in the concrete floor from the 12 o'clock wall to the base of the chair in the treatment rooms. We talked about options and how he planned to use the computers. We decided that the best place to put the monitor was on an arm on the dental chair and put the computer on the doctor's side of the treatment room. But the concrete had already been saw cut and the conduit placed. Oops, plan B.

When planning a new office, remember that there is a video cable from the computer to the monitor(s). If the monitor or monitors are not adjacent to the computer, there needs to be a 2" to 3" conduit from the computer to the monitor(s) so you can pull the wires after the sheet rock is up. And if there are 2 or 3 displays in the treatment room, you need a conduit to each monitor from the computer. Note also that most monitors now use a white DVI connector that is larger than the older, blue VGA connector so the conduit needs to be bigger than before.

So, when designing a new office, it is a good idea to include your computer person in the design team.

Most of you know that I do not recommend the Windows Vista operating system. Microsoft had previously planned to end sales of Windows XP in January 2008, but that was extended. Dell has notified me that they will no longer be offering Windows XP after June 30th. So if you're considering getting or replacing your computers, you might want to do so in the next 3 months.

Reminder, daylight saving time begins this Sunday, March 9th.

Happy Spring, Charlie Kleiman

---------------------------------- d c s i ---------------------------------------

Helping premier dentists use technology to achieve excellence.

Dental Computer Systems Integration 492 Blackstone Dr. San Rafael, CA 94903-1302

(415) 491-1930 Voice (415) 491-1937 Fax (415) 531-0444 Cell / pager

Web site: www.dcsiDental.com